# УДК 004

### Сбор требований на разработку программного модуля для определения местоположения абонента мобильной сети

*Маврин Алексей Алексеевич Волжский политехнический институт (филиал) ФГБОУВО «Волгоградский государственный технический университет» студент*

*Короткова Неля Николаевна*

*Волжский политехнический институт (филиал) ФГБОУВО «Волгоградский государственный технический университет»*

*к.т.н., доцент кафедры «Информатика и технология программирования»*

#### Аннотация

Исследованию проблем и сбору требования на разработку программного модуля для определения местоположения абонента мобильной сети на карте местности.

Ключевые слова: мобильная сеть, местоположение, маршрут, требования, проектирование

# Requirements gathering for development of software module for determining location of subscriber of mobile network

*Mavrin Aleksey Alexeyevich*

*Volzhsky Polytechnic Institute branch «Volgograd State Technical University» student*

# *Korotkova Nelya Nikolaevna*

*Volzhsky Polytechnic Institute branch «Volgograd State Technical University» Ph.D., associate professor Chair of Informatics and Programming Technology*

# Abstract

Research and gathering requirements for development of software module for determining location of subscriber of the mobile network on the map. Keywords: mobile network, location, route, requirements, design

Все данные между GPS-передатчиком и GPS-спутником передаются в зашифрованном виде. Шифровка и дешифровка данных происходит за счет встроенных в эти устройства алгоритмов.

Для определения местоположения абонента в сетях мобильной связи необходим номер абонента и его ID. Представление входных данных в виде шаблона представлено на рисунке 1.4.

Одна из форм представления данных с местоположениям абонента представлена на рисунке 1.5.

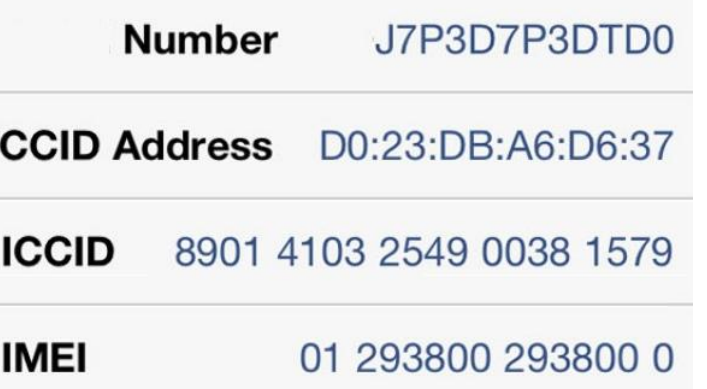

Рисунок 1.4 – Шаблон входных данных для определения местоположения абонента в сетях мобильной связи

Согласно шаблону входных данных, для того чтобы на мобильное устройство получить его координаты необходимо отправить запрос со следующими данными:

- number – уникальный идентификатор устройства;

- ICCID Adress – адрес основного хоста оператора связи;

- ICCID идентификатор оператора связи;
- IMEI imei устройства.

 $\overline{1}$ 

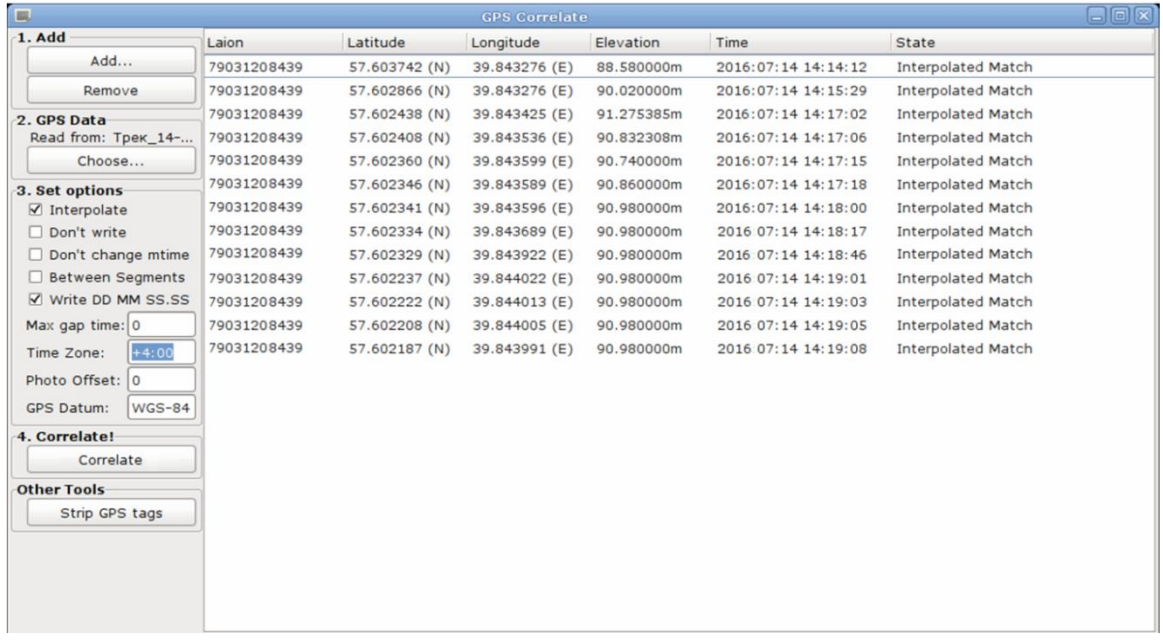

Рисунок 1.5 – Шаблон выходных данных с GPS-координатами абонента

На данном шаблоне представлены выходные данные в виде таблицы со следующими столбцами:

- laion идентификатор абонента;
- latilude географическая долгота положения абонента;
- longitude географическая широта положения абонента;
- elevation высота абонента над уровнем моря;
- time время получения местоположения абонента;
- state результат запроса.

#### *Требования к продукту*

Анализ продуктов-аналогов показал, что все рассмотренные программы имеют довольно широкий и развитый функционал, однако разработка своего программного продукта является предпочтительнее, поскольку собственная разработка занимает минимальное место на диске (поскольку имеет только две функции – определить местоположение и проложить маршрут), за счет чего будет обладать высокой скоростью работы.

Система должна выполнять следующие функции (рисунок 1.6):

- показывать на карте текущее местоположение пользователя;

- прокладывать маршрут от текущего местоположения пользователя к заданной точке;

- прокладывать маршрут от текущего местоположения пользователя к заданному объекту карты;

- позволять пользователю загружать новые карты местности.

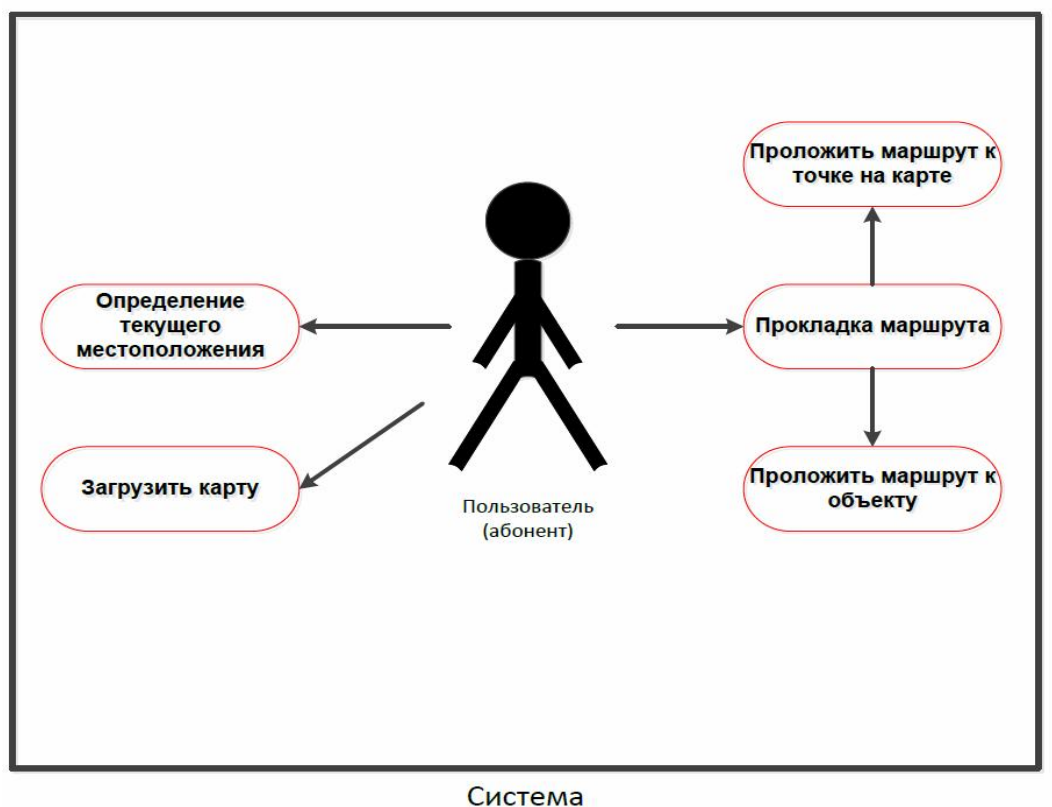

Рисунок 1.6 – Диаграмма вариантов использования системы

Вариант использования «Определение текущего местоположения» позволяет пользователю определить текущее местоположение на карте.

Вариант использования «Прокладка маршрута» позволяет пользователю проложить маршрут от места своего текущего местоположения к заданной точке.

Вариант использования «Загрузить карту» позволяет пользователю загрузить в систему карту любой местности.

Вариант использования «Проложить маршрут к точке на карте» позволяет пользователю выбрать любую точку на карте и проложить к ней маршрут.

Вариант использования «Проложить маршрут к объекту « позволяет пользователю выбрать объект по адресу и проложить к нему маршрут.

Приведем общую диаграмму активности системы – рисунок 1.7.

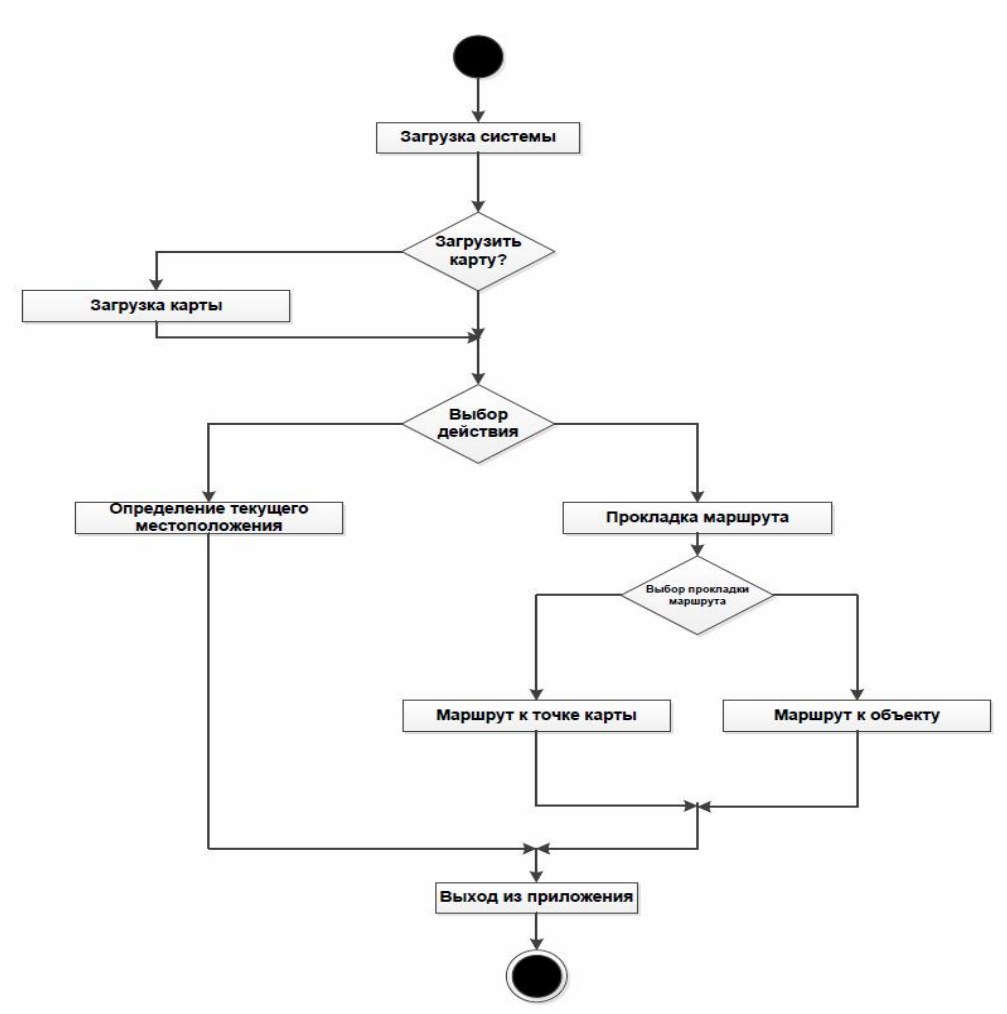

Рисунок 1.7 – Общая диаграмма активности системы

Поскольку разработанная система является мобильными приложением, то выберем для нее стратегию тестирования Monkey Testing.

Monkey Testing - случайное нажатие на всевозможные кнопки приложения для того, чтобы его сломать. Действия эти не требуют какихлибо особых навыков и помогают успешно находить даже сложные баги. Для автоматизации Monkey Testing существует много приложений на различных платформах.

В Android есть встроенное приложение UI Automation Exersizer Monkey, которое генерирует нужное количество случайных событий для телефона. Эти события могут быть самыми разными: одинарное нажатие, перетягивание, зум двумя пальцами, переключение системных кнопок, и даже переключение между различными пакетами приложения. Можно тонко настроить частоту определённых событий и задержку между ними. Инструмент это очень простой и не требует глубоких знаний для использования и при правильном подходе он позволяет значительно упростить задачи стресс-тестирования приложения.

В результате выполнения работы спроектирован и разработан модуль для определения местоположения абонента в сетях мобильной связи, использующий в своей работе технологию GPS.

#### *Выводы*

В процессе предпроектного анализа разработки модуля для определения местоположения абонента на карте текущей местности и построения маршрута от текущего местоположения абонента к заданной точке произведен анализ рынка продуктов-аналогов, полное исследование объекта информатизации. По результатам анализа проблем, были сформулированы требования к проектируемому программному продукту, а так же разработана общая диаграмма деятельности для программной системы, определяющей местоположение абонента мобильной связи.

# Библиографический список

- 1. Савельева И.Е. Безопасность личного состава спецподразделений России. М.: Фортотурс, 2006. 116 с.
- 2. Савельева И.Е., Аристов В.М. Врачебный контроль за юными спортсменами. // Международный журнал прикладных и фундаментальных исследований. 2013. № 8-3. С. 87.
- 3. Rybanov A., Tretyakova V. Application of fitts's law to the assessment of users' skills of work with computer devices of targeting//В сборнике: Pedagogical and psychological problems of the modern society: scientific approaches to the study and overcoming practices 2nd edition: research articles. Science editor: A. Burkov. San Francisco, California, USA, 2015. С. 39-47.